Geophysical Research Abstracts Vol. 16, EGU2014-4852, 2014 EGU General Assembly 2014 © Author(s) 2014. CC Attribution 3.0 License.

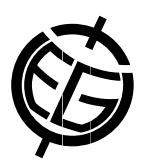

## *MTpy* - Python Tools for Magnetotelluric Data Processing and Analysis

Lars Krieger (1), Jared Peacock (2), Stephan Thiel (1), Kent Inverarity (1), Alison Kirkby (3,1), Kate Robertson (1), Paul Soeffky (1), and Yohannes Didana (1)

(1) School of Earth and Environmental Sciences, University of Adelaide, Adelaide, Australia (lars.krieger@adelaide.edu.au), (2) Geology & Geophysics, U.S. Geological Survey, Menlo Park, USA (jpeacock@usgs.gov), (3) Geoscience Australia, ACT, Australia

We present the Python package *MTpy*, which provides functions for the processing, analysis, and handling of magnetotelluric (MT) data sets.

MT is a relatively immature and not widely applied geophysical method in comparison to other geophysical techniques such as seismology. As a result, the data processing within the academic MT community is not thoroughly standardised and is often based on a loose collection of software, adapted to the respective local specifications. We have developed *MTpy* to overcome problems that arise from missing standards, and to provide a simplification of the general handling of MT data.

*MTpy* is written in Python, and the open-source code is freely available from a GitHub repository. The setup follows the modular approach of successful geoscience software packages such as GMT or Obspy. It contains sub-packages and modules for the various tasks within the standard work-flow of MT data processing and interpretation. In order to allow the inclusion of already existing and well established software, *MTpy* does not only provide pure Python classes and functions, but also wrapping command-line scripts to run standalone tools, e.g. modelling and inversion codes.

Our aim is to provide a flexible framework, which is open for future dynamic extensions. *MTpy* has the potential to promote the standardisation of processing procedures and at same time be a versatile supplement for existing algorithms.

Here, we introduce the concept and structure of *MTpy*, and we illustrate the workflow of MT data processing, interpretation, and visualisation utilising *MTpy* on example data sets collected over different regions of Australia and the USA.